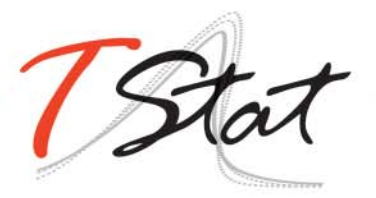

# ILLUSTRATING STATA

## GENERAL DESCRIPTION

Illustrating Stata is a reduced form version of our Up and Running in Stata course. It provides participants with an overview of the Stata commands necessary to enable them to carry out data analysis and data management in Stata. The course covers everything from the very basics, in order to get one up and running in Stata, to an overview of the available Stata commands for preliminary data analysis, data management, importing and exporting data formats and the creation of graphs in Stata.

In contrast to our Up and Running in Stata course however, Illustrating Stata does not include specific applied Lab based exercises at the end of each individual session. Despite this, participants are strongly encouraged to bring their own laptops with them to the workshop, in order to be able to replicate in real time the commands being illustrated by the course leader.

### TARGET AUDIENCE

This course is invaluable to both professionals and researchers (working for example, in Biostatistics, Economics, Epidemiology, Social and Political Sciences and Statistics), wishing to use Stata for applied statistical analysis, data management or data visualization.

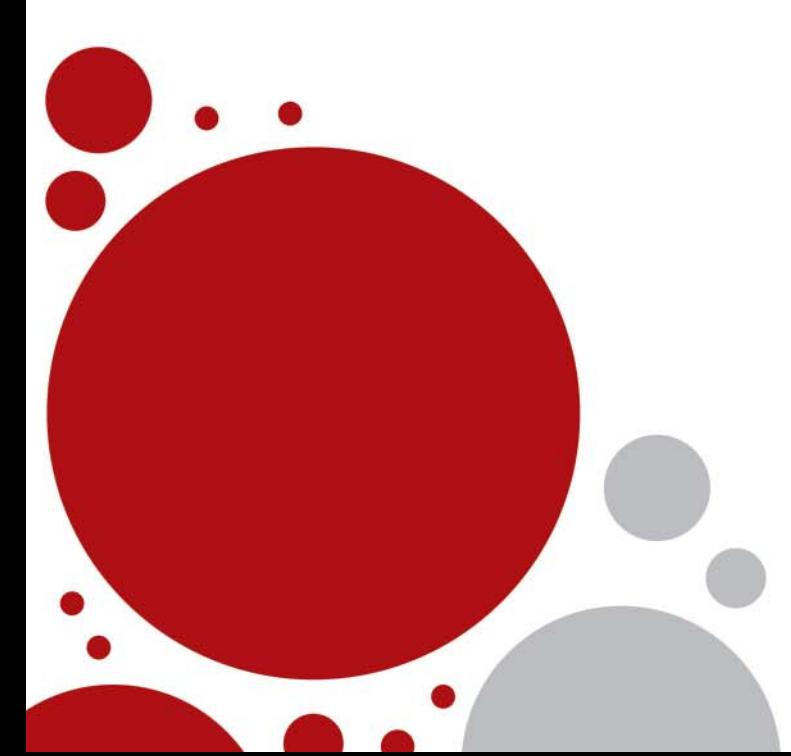

### COURSE REQUISITES

Familiarity with PCs and a working knowledge of English. Participants with previous experience of other statistical software will benefit enormously from this course.

### PROGRAM

#### SESSION I: GETTING STARTED

- 1. Stata's GUI
- 2. File types in Stata
- 3. Working interactively in Stata
- 4. Saving output: the log file
- 5. Interrupting Stata
- 6. Loading Stata databases
- 7. The Log Output File
- 8. Saving databases in Stata
- 9. Exiting the software

#### SESSION II: PRELIMINARY DATA ANALYSIS

- 1. A preliminary look at the data: describe, summarize commands
- 2. Abbreviations in Stata
- 3. Stata's syntax
- 4. Constrained commands
- 5. Summary statistics
- 6. Statistical Tables: table, tabstat and tabulate commands.

#### SESSION III: DATA MANAGEMENT

- 1. Renaming variables
- 2. Selecting or eliminating variables
- 3. sort command
- 4. Creating sub-groups: the prefix  $by$
- 5. Creating new variables: generate
- 6. Operators in Stata
- 7. The command *assert*
- 8. Missing values in Stata
- 9. Modifying variables: replace, recode
- 10. Creating Labels: variable labels and value labels
- 11. Creating dummy variables

#### SESSION IV: IMPORTING DATA FROM SPREADSHEETS

- 1. *Import Excel* and *Export Excel* commands
- 2. The *insheet* and *outsheet* commands
- 3. Importing in SPSS Files
- 4. Redefining missing values
- 5. Dealing with "messy" strings

#### SESSION V: GRAPHICS – A BRIEF INTRODUCTION

- 1. Stata's syntax for two way graphs (bar, histogram, scatter)
- 2. Saving and exporting graphs
- 3. Useful graph commands
- 4. Personalizing a graph
- 5. Stata's Graph Editor

#### APPENDIX A (time permitting)

- 1. Merging data bases
- 2. do files

### USEFUL TEXTS

- A Gentle Introduction to Stata, 5th Ed., Alan Acock (2016) Stata Press
- Data Analysis Using Stata, 3rd Ed., Ulrich Kohler, Frauke Kreuter (2012) Stata Press
- Data Management Using Stata: A Practical Handbook, Michael N. Mitchell, (2010) Stata Press
- The Workflow of Data Analysis Using Stata, J. Scott Long (2009) Stata Press

### DATES AND LOCATION

The course will take place in the following locations:

Zagreb, 9th February 2018 Lubjana, 4th June 2018 Sarajevo, 5th November 2018 Belgrade, 3rd December 2018

### REGISTRATION FEES

- Students\*: € 90.00
- Academic: € 150.00
- Government / Nonprofit: € 250.00
- Commercial: € 350.00

\*To be eligible for student prices, participants must provide proof of their **full-time** student status for the current academic year.

Fees are subject to VAT (applied at the current Italian rate of 22%). Under current EU fiscal regulations, VAT will not however applied to companies, Institutions or Universities providing a valid tax registration number.

Course fees cover: course materials (handouts, Stata do files and datasets to used during the course), a temporary licence of Stata valid for 30 days from the beginning of the course and coffee breaks.

The number of participants is limited to 15. Places, will be allocated on a first come, first serve basis. The course will be officially confirmed, when at least 8 individuals are enrolled.

Although this course differs slightly from our standard format in that the program does not contain (due to the one day duration of the course) explicit hands-on sessions. We recommend that participants bring their own laptops along, so as to be able to actively participate in the demonstrations illustrated by the course leader.

Individuals interested in attending the training course, must return their completed registration forms to TStat by:

25th January 2018 for the Zagreb course 15th May 2018 for Lubjana course 16th October 2018 for the Sarajevo course 13th November 2018 for the Belgrade course

Further details regarding our registration procedures, including our commercial terms and conditions, can be found at https://www.tstattraining.eu/training/illustratingstata/.

### **CONTACT INFORMATION:**

**Monica Gianni** 

TStat Training | Kleebergstraße, 8 D-60322 Frankfurt am Main

TStat S.r.l. | Via Rettangolo, 12-14 I-67039 Sulmona (AQ) T. +39 0864 210101

**www.tstattraining.eu | www.tstat.eu | training@tstat.eu**

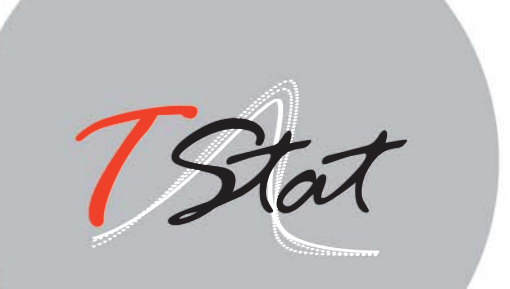